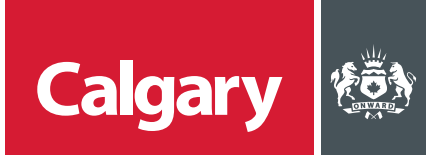

## **How to Update Supplier Information**

## **When to use this** *How to Guide***:**

Follow the steps in this guide to update your company's information, including updating expiring certificates.

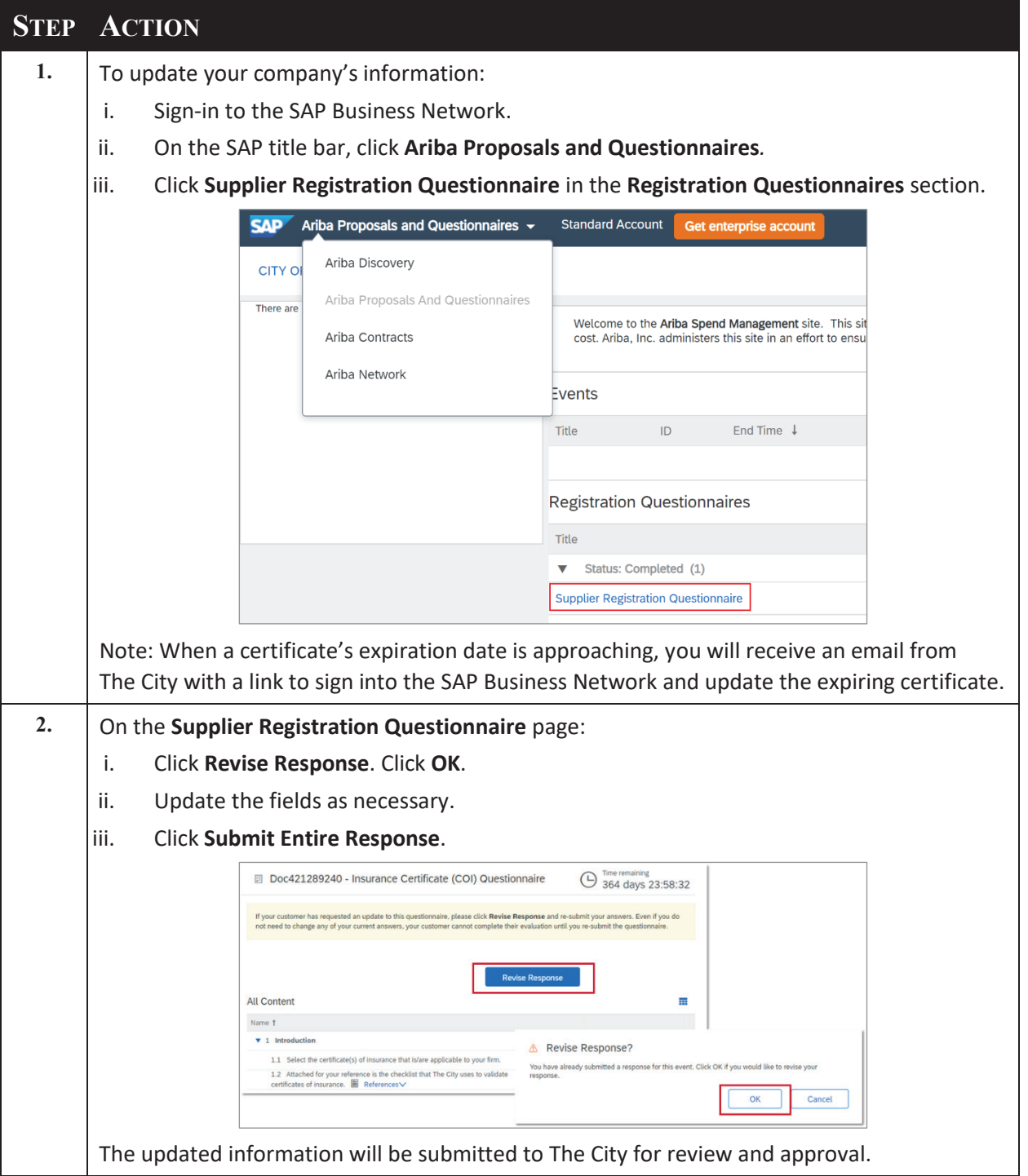